Presented By: Mike Baumgartner

# **Landfolio North American Regional User Conference**

Authoring Maps in Landfolio

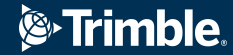

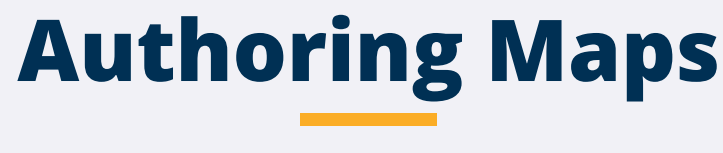

Overview

- Maps are mash-ups of Map Services
- Map Services are authored by client GIS admins in ArcGIS Pro / ArcMap or externally derived
	- Internal map services include:
		- Representations of Landfolio managed shapes
		- Representations of other (admin) shapes

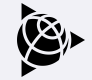

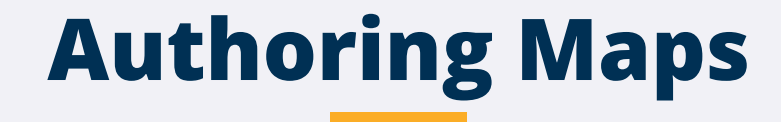

Overview

- Map Services continued:
	- External map services include:
		- Raster or Image data (e.g. ArcGIS Online basemaps)
		- Vectorized Web Map or Web feature services (e.g. WhiteStar datasets)
- Map Service authorization is possible

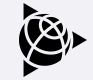

### **Map Service Examples**

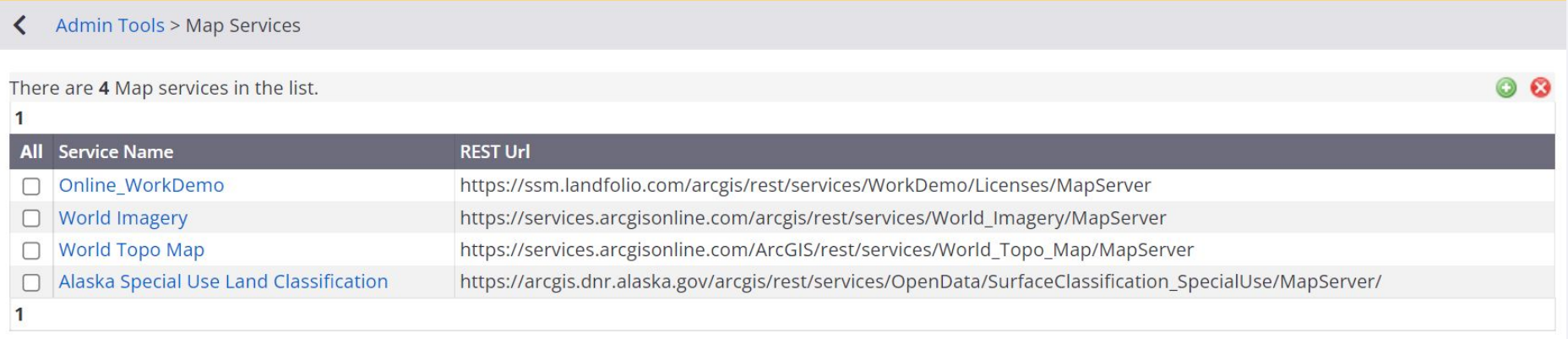

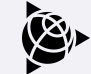

What is done in ArcGIS Pro / ArcMap

- Layer properties
	- Symbology
	- Attributes available on layers by query of Spatial or custom views
	- Layer grouping
	- Scale range for visibility
- Multiple layers per service

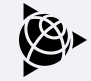

What can be done in Landfolio

#### **•** Service Properties

Name: Online WorkDemo **Esri Dynamic Map Service**  $\ddot{\phantom{1}}$ Type: https://ssm.landfolio.com/arcgis/rest/services/Wc **REST Url:** https://ssm.landfolio.com/arcgis/rest/services/WorkDemo/Licenses/MapServer Coordinate System: WGS 1984 Web Mercator AuxSphere  $\star$ Display by default: Display in legend: Collapsed by default: Allow user to turn visibility on or off:  $\mathcal{L}$ Display all layers in legend: V Allow user to turn visibility on or off:  $\mathcal{L}$ Authentication: ◯ No authentication © Requires authentication (use base ArcGIS credentials)  $\bigcirc$  Requires authentication (specify credentials)

What can be done in Landfolio

#### ● Layer properties - Identify, Select, Search

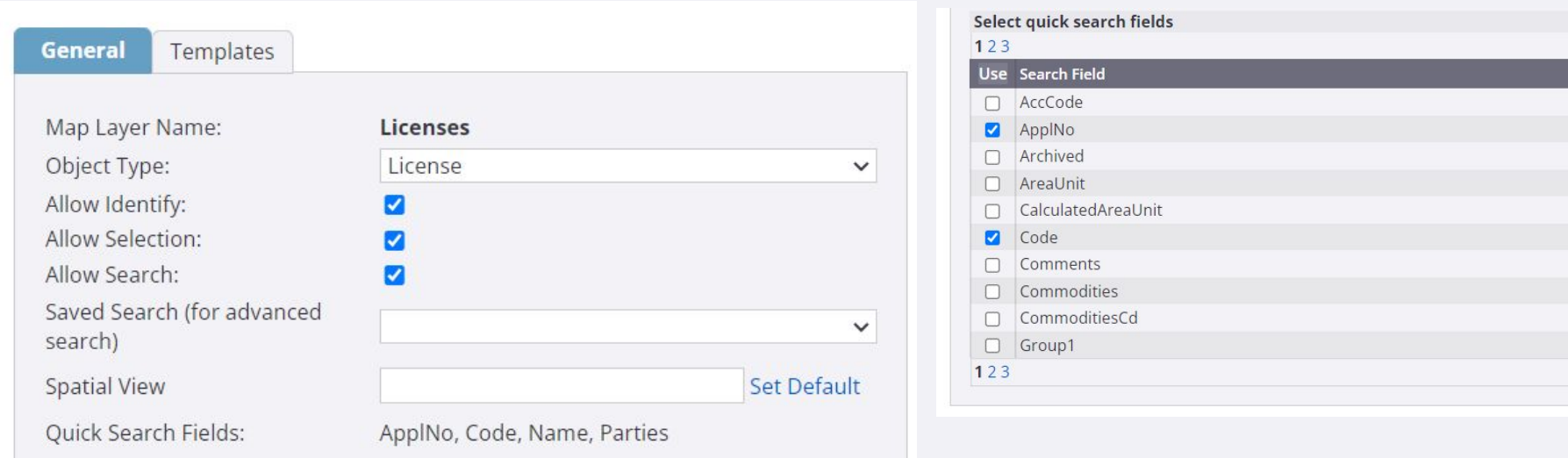

What can be done in Landfolio

● Layer properties - Identify and Search/Select Templates

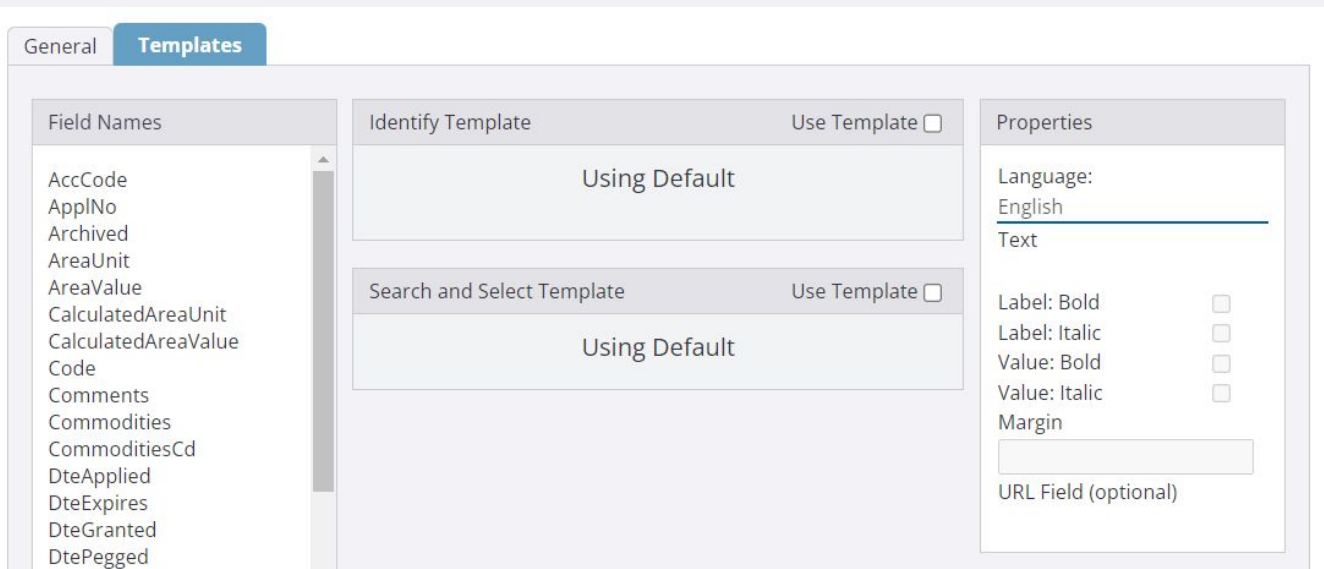

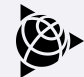

## **Map Configuration**

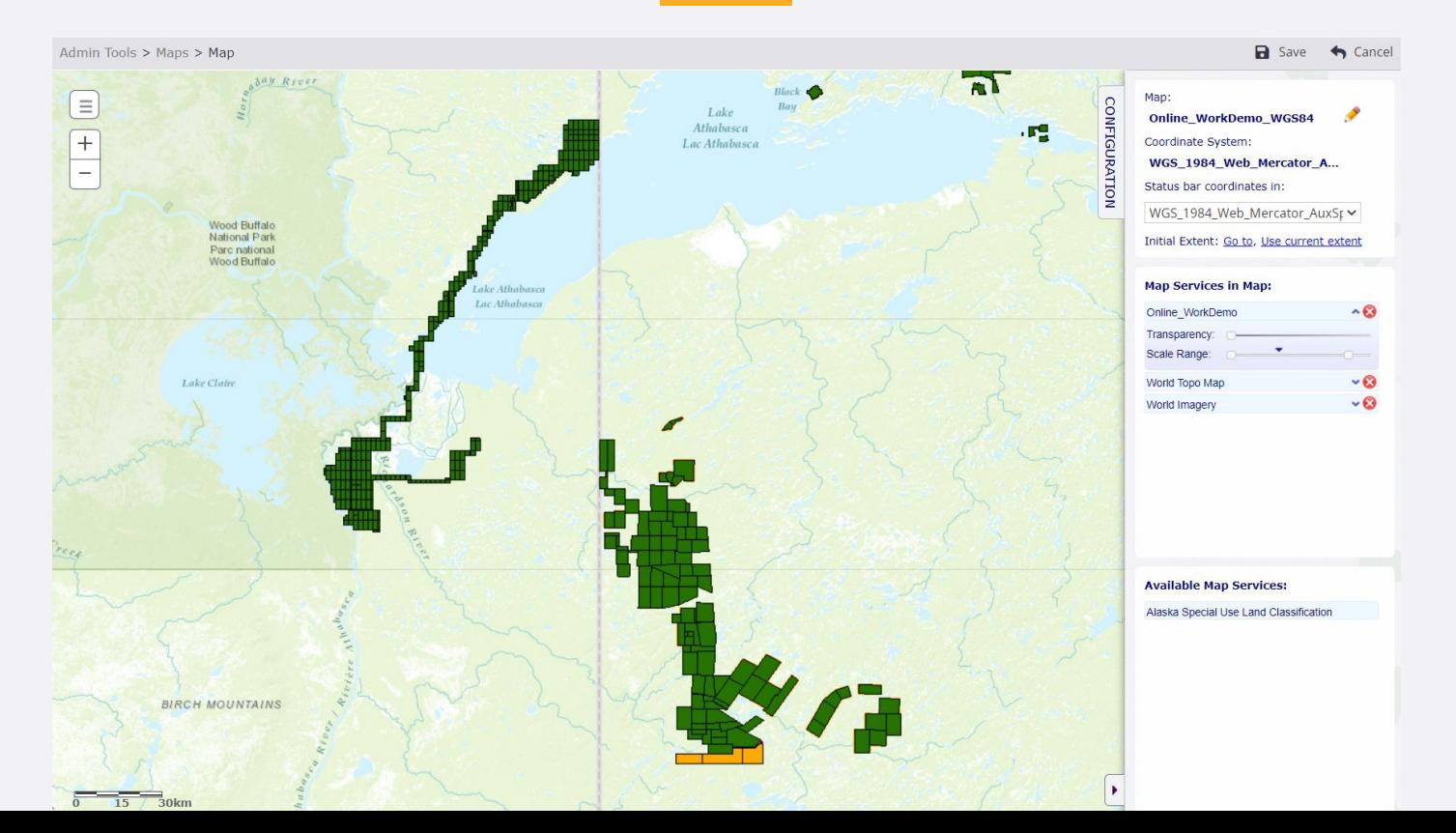

### **Demonstration**

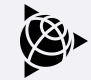

*S*-Trimble

#### **Thank You**

Questions

C תודה KIITOS **TACK BEDANKT** E Dziêkujemy Teşekkürler GRAZIE VINAKA **DANKIE TERIMA KASI** Obrigado शुक्*र*िया AČIŪ Ευχαριστώ БЛАГОДАРИМ ВИ Спасибо **谢 HVALA VAM**<br>**TAKK** Ďakujem vám あ **GRACIAS** が merci நன்றி **SALAMAT** 감 A HVALA VAM **VIELEN DANK ADIOLCH KÖSZÖNJÜK NGÃ MIHI**  $\mathcal{F}$ 호 **E MULTUMIM** ਤਰਾਡਾ ਧੰਨਵਾਦ Xin Cảm Ơn ま  $\Box$